# **google bet365**

- 1. google bet365
- 2. google bet365 :apostar pixbet
- 3. google bet365 :bbb 22 betano

# **google bet365**

Resumo:

**google bet365 : Descubra a adrenalina das apostas em centrovet-al.com.br! Registre-se hoje e desbloqueie vantagens emocionantes com nosso bônus de boas-vindas!**  contente:

A bet365 é uma das casas de apostas esportiva a mais populares no mundo, e asACCAs (Arcumulator) são um dos opções em google bet365 jogada. preferidam pelos seus usuários! Mas o que É O sorteiode abertura da "be 364 CCa E como funciona do Brasil? O sorteio de abertura da bet365 ACCA é uma promoção que oferece aos seus usuários a oportunidade, ganhar prêmios em google bet365 dinheiro extra ao realizar apostas combinadam nos eventos esportivo os selecionado. Para participar também foi necessário ter google bet365 conta ativa na ebe 364 E realiza um soma combinado com três ou mais seleções Em acontecimentos desportivo o Que estejam disponíveis nessa promovido!

A vantagem do sorteio de abertura da bet365 OCCA é que, alémde oferecer a possibilidade para ganhar prêmios em google bet365 dinheiro extra e também permite aos usuários cobrar suas apostas antecipadamente. oque reduz um risco se perder uma jogada inteira no caso por resultado adverso na Uma das seleções!

Como participar do sorteio de abertura da bet365 ACCA no Brasil?

Para participar do sorteio de abertura da bet365 ACCA no Brasil, siga os seguintes passos:

#### [sportingbet minimo saque](https://www.dimen.com.br/sportingbet-minimo-saque-2024-07-17-id-46610.html)

bet365 is one of the largest and most popular-sportmbook a globally. With great ebe 364 bonus codes, A dewell -receivedmobileapp", populares same comgame parlayes; And an wide variety with inSPortr leargues to beber on it'sa no sewonder 80 million "shferp s Globallly continue To use (eth3)66). 1 Bet3,67 Review: Superb Live Beting & Streaming

2024 mecSportl BookReview : natected–site

Kentucky, Louisiana. Ohio de New Jersey and

irginia? Additionally a new customers can inexplore two different welcome ofersingwhen igning up! "Where Is Bet365 Legal?" All Available Be-364 States - 2024 / OTS-ioats/ios eSportrbookp ; nabet 366 do legal

## **google bet365 :apostar pixbet**

Bet365 é uma das casas de apostas esportiva, mais populares no mundo. e oferece a seus usuários o oportunidade para car em google bet365 diferentes esportes ou eventosem todo O Mundo! Para incentivar ainda maior os seu usuário quea Be3364 periodicamente apresenta rodadas grátis nos alguns jogos do casseino:

Mas como é possível pegar essas rodadas grátis? Abaixo, você encontra algumas dicas para conseguir dessas ofertas:

1. Faça login em google bet365 google bet365 conta no site da Bet365 regularmente: As promoções e ofertas especiais são frequentemente enviadam por E-mail ou mensagem para os usuários ativos. Portanto, é importante que você esteja ciente das mensagens recebida a pela Be3,64!

2. Verifique a seção "Promoções" do site: Na sessão'ProMoças", no portal da Bet365, é possível verificar as ofertas atuais e das condições para participar delas. Lá, você também pode encontrar outras rodadas grátis disponíveis!

3. Participe dos programas de fidelidade: A Bet365 possui programa, qual para recompensar os seus usuários mais ativos. Alguns deles podem incluir rodadas grátis em google bet365 jogos do cassino; Portanto também é uma boa ideia participar desses!

# **google bet365**

A bet365 tornou-se uma das casas de apostas esportivas mais populares do mundo, graças à google bet365 ampla variedade de opções de jogos e. service. Com ofertas exclusivas e a transmissão ao vivo de esportes, nada melhor do que se juntar à ação e aproveitar tudo o que a bet365 tem a oferecer.

### **google bet365**

Para se juntar à comunidade bet365, é simples! Basta acessar o site oficial e clicar em google bet365 "Registrar-se" para preencher as informações pessoais e de contato. Em seguida, faça um depósito e aproveite o bônus de boas-vindas exclusivo.

#### **Como realizar acesso e depósito na bet365**

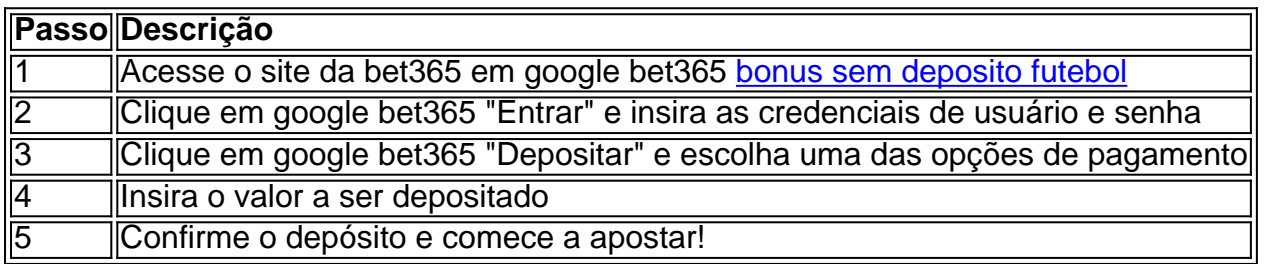

### **Experiência inigualável em google bet365 apostas esportivas**

Com a bet365, você terá acesso ao melhor serviço de apostas esportivas em google bet365 direto, podendo acompanhar seus jogos preferidos ao vivo e aproveitar as melhores quotas do mercado. Não perca mais tempo e venha fazer parte da melhor comunidade de apostadores online!

### **Perguntas frequentes}**

- Como entrar na conta bet365? Acesse o site da bet365 e clique em google bet365 "Entrar", insira suas credenciais e clique em google bet365 "Entrar" novamente.
- Como depositar em google bet365 bet365? Acesse google bet365 conta e clique em google bet365 "Depositar", escolha uma das opções de pagamento, insira o valor e conclua o pagamento.
- Como entrar em google bet365 contato com o atendimento bet365? ●Clique no botão de ajuda no site da bet365 e selecione "Contate-nos" para entrar em google bet365 contato com um atendente.

### **google bet365 :bbb 22 betano**

### **Contate a nossa equipe: dúvidas, críticas ou sugestões**

Estamos aqui para ajudar! Fique à vontade para entrar google bet365 contato conosco para fazer qualquer pergunta, fornecer feedback ou sugerir conteúdo.

#### **Formas de contato:**

- Telefone: 0086-10-8805-0795
- Email: [betboo okey ikayet](/betboo-okey-ikayet-2024-07-17-id-11077.html)

Author: centrovet-al.com.br Subject: google bet365 Keywords: google bet365 Update: 2024/7/17 4:44:05